## **ESTUDIO DE RENTABILIDAD**

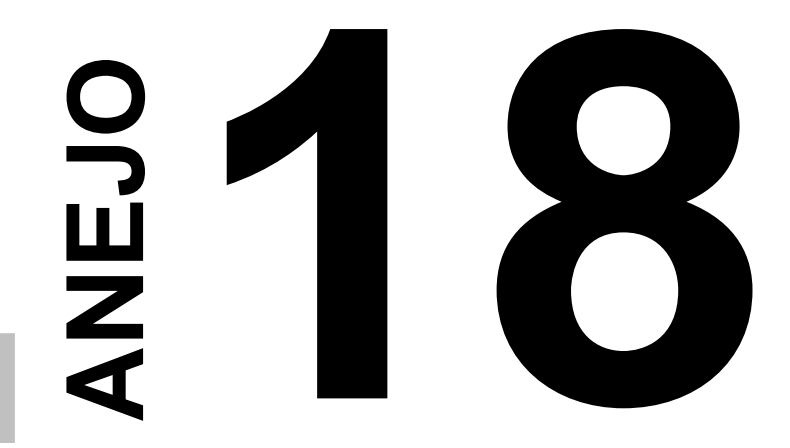

ANEJO Nº 18. ESTUDIO DE RENTABILIDAD

## **INDICE**

**1. [INTRODUCCIÓN................................................................................................................](#page-2-0) 1**

**[APÉNDICE 1. ESTUDIO DE RENTABILIDAD](#page-3-0)**

## <span id="page-2-0"></span>**1. INTRODUCCIÓN**

La finalidad de este estudio es establecer la rentabilidad de la actuación analizada en el marco del presente Estudio Informativo desde el punto de vista de su rentabilidad socioeconómica.

En el Apéndice nº1 que se incluye a continuación se adjunta el análisis realizado por el Administrador de Infraestructuras Ferroviarias, ADIF.

## ANEJO Nº 18. ESTUDIO DE RENTABILIDAD. APÉNDICE 1

# <span id="page-3-0"></span>**APÉNDICE 1. ESTUDIO DE RENTABILIDAD**

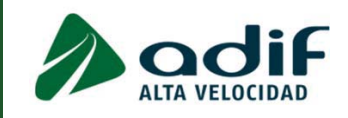

## **ESTUDIO DE RENTABILIDAD SOCIECONÓMICA PARA EL ESTUDIO INFORMATIVO DEL PROYECTO DE LA LAV PALENCIA-ALAR DEL REY**

DIRECCIÓN GENERAL Dirección Proyectos Gerencia de Área de Planificación

Marzo 2017

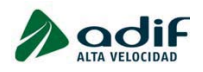

Estudio de rentabilidad socieconómica para el Estudio Informativo del proyecto de la LAV Palencia-Alar del Rey

### **ÍNDICE**

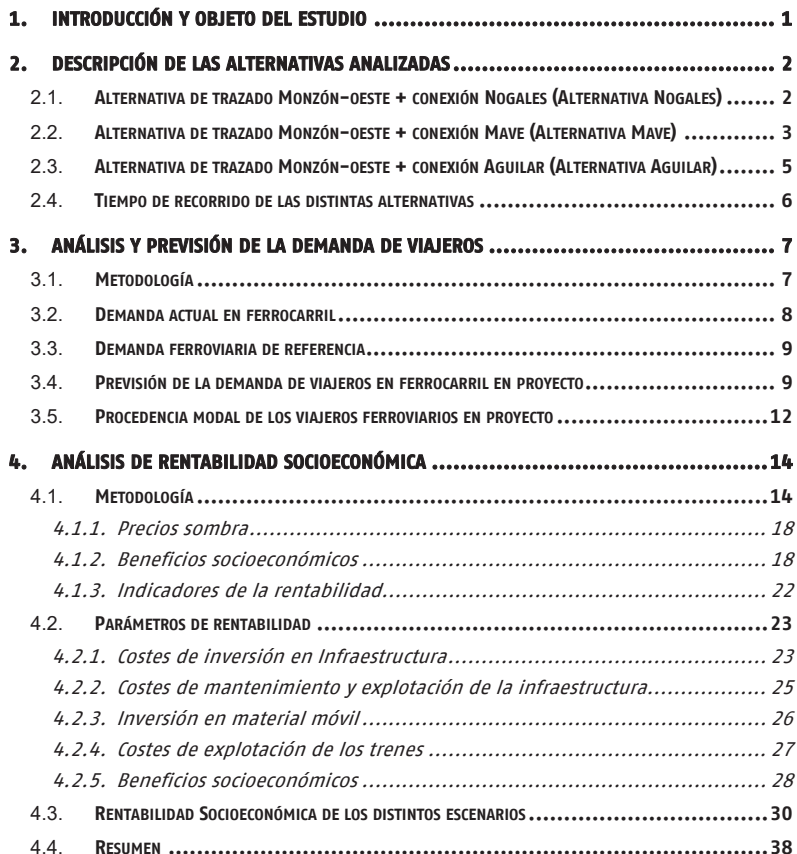

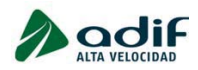

#### ÍNDICE DE TABLAS

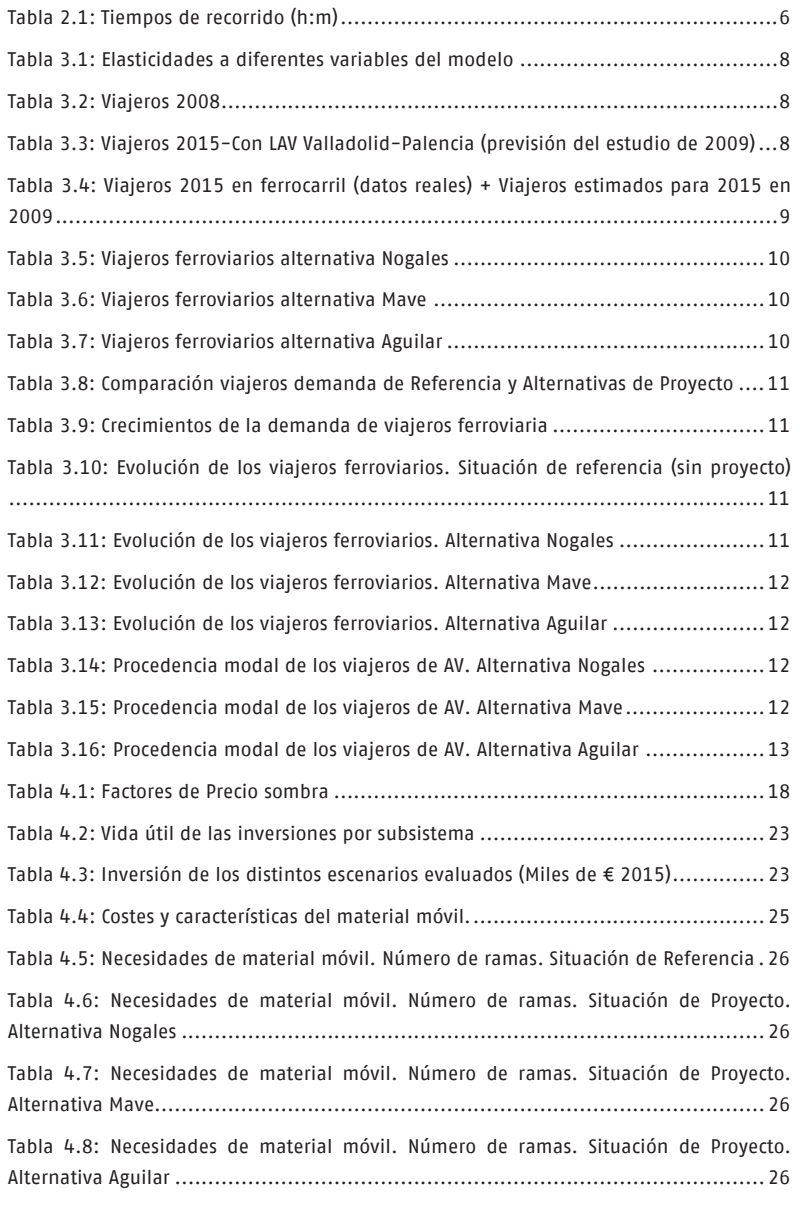

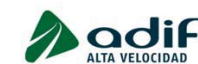

Estudio de rentabilidad socieconómica para el Estudio Informativo del proyecto de la LAV Palencia-Alar del Rey

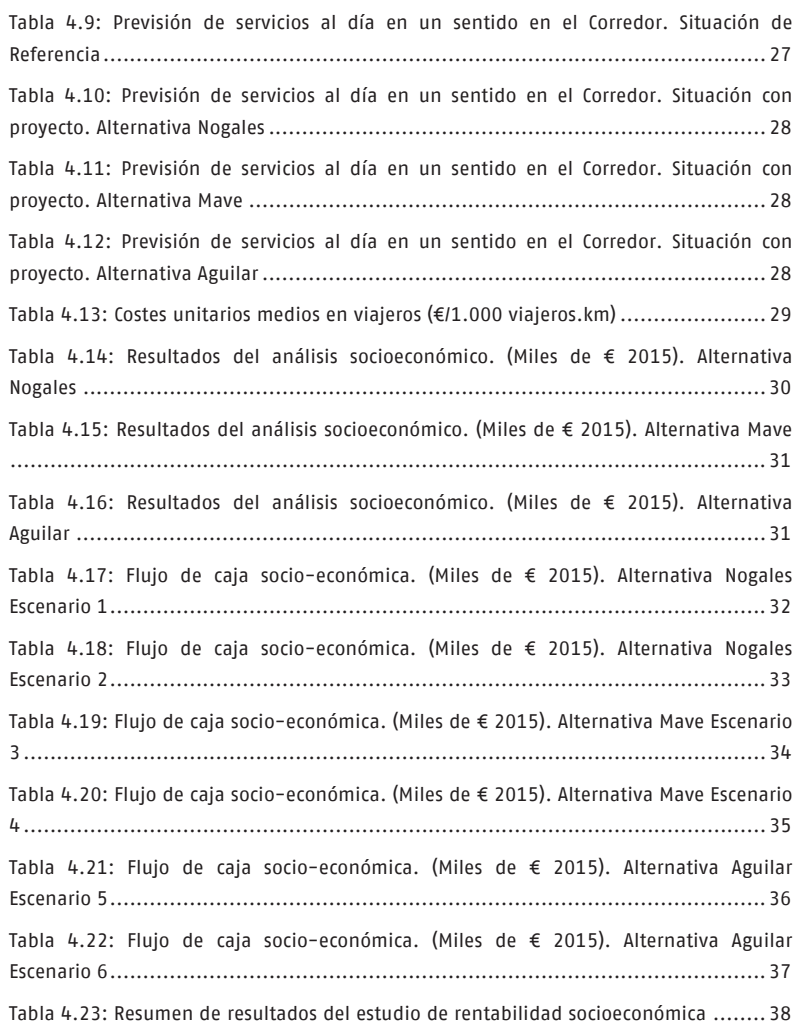

#### ÍNDICE DE FIGURAS

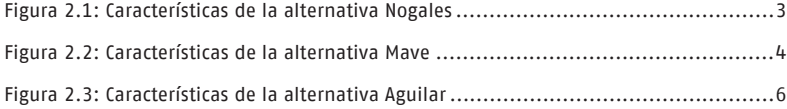

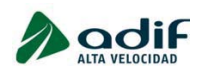

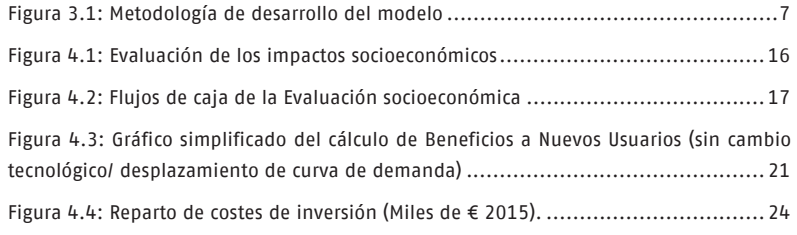

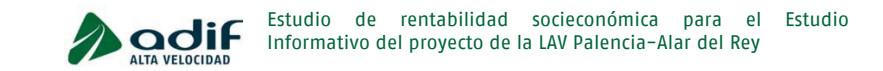

#### 1. INTRODUCCIÓN Y OBJETO DEL ESTUDIO

El objeto del presente documento es la comparación de las distintas alternativas analizadas en el Estudio Informativo del proyecto de la LAV Palencia-Alar del Rey, desde el punto de vista de su rentabilidad socioeconómica.

Como paso previo a la rentabilidad, se ha realizado un análisis del potencial de la demanda de viajeros del proyecto, utilizando para ello el modelo estimado en el Estudio de mercado de la LAV Madrid-Norte y País Vasco, realizado por ADIF en 2009.

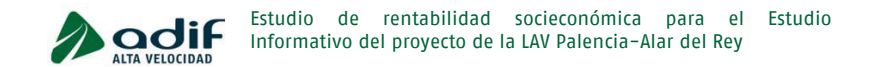

#### 2. DESCRIPCIÓN DE LAS ALTERNATIVAS ANALIZADAS

El estudio de alternativas de la Línea de alta Velocidad Palencia-alar del Rey ha desarrollado múltiples alternativas de trazado

Se considera como inicio del estudio la salida de la estación de Palencia y como final de la actuación la conexión con la red actual en el ámbito de Alar del Rey. En concreto, entre dicha población y Aguilar de Campoo se analizan tres puntos de conexión. Nogales, Mave y Aguilar de Campoo.

Las alternativas analizadas en el marco del Estudio de Rentabilidad se corresponden con el trazado seleccionado como óptimo en el estudio de alternativas justo con los tres puntos de conexión que definen las principales características funcionales (tiempos de viaje y capacidad)

- Monzón-Oeste + Conexión Nogales (alternativa Nogales)
- Monzón-Oeste + Conexión Mave Este (alternativa Mave)
- Monzón-Oeste + Conexión Aguilar Este (alternativa Aguilar)

A su vez, estas alternativas de trazado se han analizado bajo diferentes configuraciones funcionales que combinan diferentes tramos en vía única y vía doble. Así, se han analizado 7 escenarios que se describen a continuación:

- Escenario 1: Alternativa Nogales. Tronco y conexión en vía única
- x Escenario 2: Alternativa Nogales. Tronco en vía doble y conexión en vía única
- x Escenario 3: Alternativa Mave. Tronco en vía doble y conexión en vía única
- · Escenario 4: Alternativa Mave. Tronco y conexión en vía única
- · Escenario 5: Alternativa Aguilar. Tronco y conexión en vía única
- x Escenario 6: Alternativa Aguilar. Tronco en vía doble y conexión en vía doble

A continuación se describen las principales características de cada uno de ellos

#### **2.1. Alternativa de trazado Monzón-oeste + conexión Nogales (Alternativa Nogales)**

Esta alternativa tiene una longitud total de 81,7 km. Del mismo modo hay que destacar los distintos ramales a ejecutar para adaptar la configuración la cabecera norte de la Estación así como la afección a la vía actual en la conexión en Nogales.

El número total de estructuras es de 20, englobándose en 13 viaductos, 5 pérgolas y 2 pasos inferiores, destacando el viaducto de diseño singular para cruzar el río Pisuerga en Nogales de Pisuerga.

En esta alternativa no existen túneles.

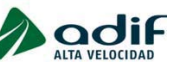

Estudio de rentabilidad socieconómica para el Estudio Informativo del proyecto de la LAV Palencia-Alar del Rey

El tiempo empleado en unir la estación de Palencia y Aguilar de Campoo, siendo el punto de conexión con la línea actual en Nogales, se ve reducido en 19 minutos frente a los tiempos de servicio actuales y la distancia recorrida con respecto a la vía convencional se acorta en 1.375 metros.

Se han previsto dos escenarios en los que se combina tanto en plataforma y montaje de vía única en su totalidad como un tramo de aproximadamente 75 km de plataforma y vía doble con conexiones en vía única (6,7 km).

**Escenario 1: Alternativa Nogales. Tronco y conexión en vía única** 

81,7 km en vía única

Se reduce el trayecto en 1,25 km

Escenario 2: Alternativa Nogales. Tronco en vía doble y conexión en vía única

Salida de Palencia en vía única (3,5km)

Tronco central en vía doble (75 km)

Conexión con Línea actual en vía única (3,2km)

Se reduce el trayecto en 1,25 km.

#### Figura 2.1: Características de la alternativa Nogales

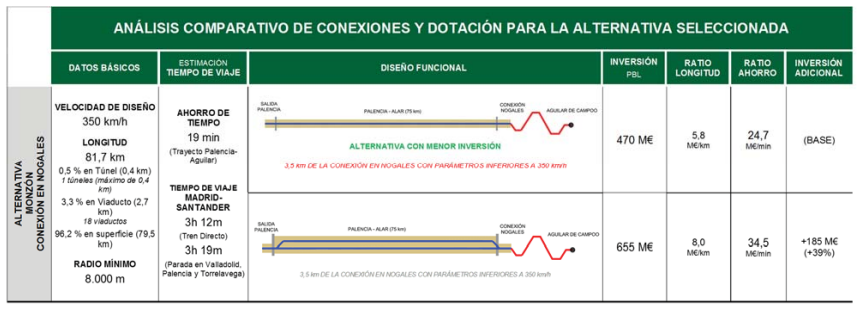

#### **2.2. Alternativa de trazado Monzón-oeste + conexión Mave (Alternativa Mave)**

Esta alternativa tiene una longitud total de 86,4 km, iniciándose a 578 metros de la estación de Palencia al que hay que añadir la remodelación del haz de vías de la cabecera norte de dicha estación.

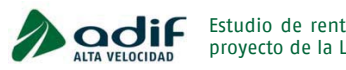

#### Tabla 3.1: Elasticidades a diferentes variables del modelo

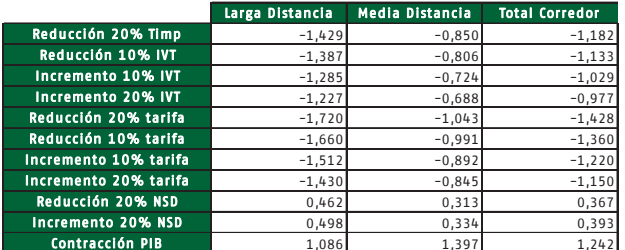

Fuente: Estudio de mercado de viajeros y rentabilidad económico-social y financiera de la LAV Madrid-Norte y País Vasco. ADIF 2009

#### **3.2. Demanda actual en ferrocarril**

En el estudio de 2009, después de un detallado trabajo de campo consistente en 17.180 encuestas (verano y otoño), aforos y toma de datos de matrículas en autovías y carreteras (en 19 puntos), se obtuvo, entre otras relaciones, la demanda por modo de transporte de las relaciones del corredor Palencia-Santander, la cual se muestra en la tabla siguiente:

Tabla 3.2: Viajeros 2008

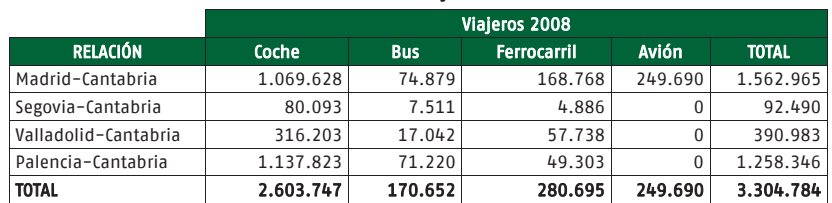

Fuente: Estudio de mercado de viajeros y rentabilidad económico-social y financiera de la LAV Madrid-Norte y País Vasco. ADIF 2009

En este estudio se estimó la demanda de viajeros en 2015 con la de puesta en servicio de la LAV Valladolid-Palencia, siendo los resultados obtenidos los siguientes:

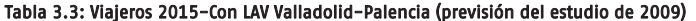

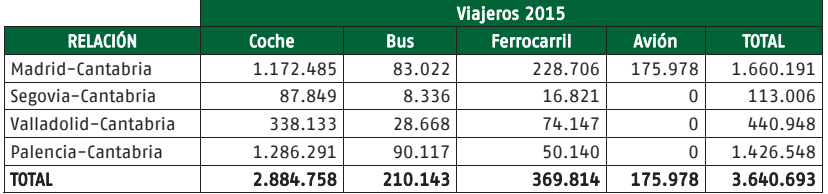

Fuente: Estudio de mercado de viajeros y rentabilidad económico-social y financiera de la LAV Madrid-Norte y País Vasco. ADIF 2009

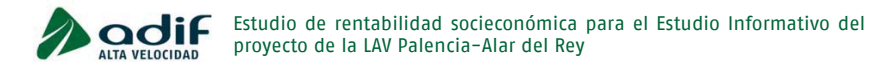

El siguiente paso ha consistido en verificar la bondad de las estimaciones realizadas y en ajustar las relaciones en función de la evolución real observada de la demanda de viajeros en ferrocarril. En la siguiente tabla se comparan los datos reales observados con los datos estimados en el estudio de 2009, obteniendo el coeficiente de ajuste de las estimaciones.

#### Tabla 3.4: Viajeros 2015 en ferrocarril<sup>1</sup> (datos reales) + Viajeros estimados para 2015 en 2009

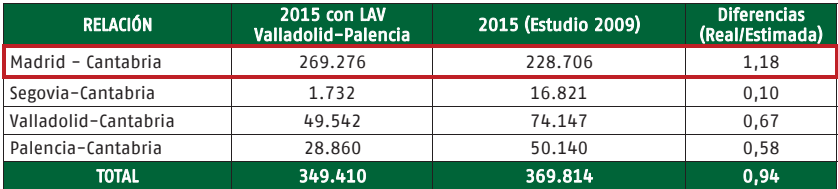

Fuente: Canon de viajeros entre estaciones de ADIF 2015 y elaboración propia

Se observa que la menor diferencia se produce en la relación más importante del corredor, Madrid-Cantabria, lo que indica que entre 2008 y 2015 la movilidad de esta relación apenas se ha visto afectada por la crisis económica e incluso ha crecido más de lo previsto, y en cambio sí ha afectado a otras relaciones de este corredor, como son las de media distancia.

#### **3.3.Demanda ferroviaria de referencia**

En un análisis coste-beneficio (ACB) es necesario definir la situación de referencia, que es aquella donde no se considera en servicio la actuación a analizar, ya que los resultados de este ACB se obtienen por diferencia entre los resultados de proyecto y los de referencia o sin proyecto.

Por tanto, la demanda ferroviaria para la situación de referencia, sin considerar el proyecto de la LAV Palencia-Alar del Rey, corresponde a la demanda presentada en la tabla 3.4, donde se considera en servicio la LAV Madrid-Valladolid-Palencia y ninguna otra actuación.

#### **3.4. Previsión de la demanda de viajeros en ferrocarril en proyecto**

La aplicación del modelo estimado en 2009 con las correcciones necesarias en su ajuste (descrito en el apartado 3.2), teniendo en cuenta los tiempos de recorrido descritos en el apartado 2.4 para las alternativas evaluadas y con la tarifa de los viajeros (sin descuentos) de

 $1$  Con la LAV Valladolid-Palencia en servicio. A los datos del canon de viajeros entre estaciones ferroviarias de 2015, se ha extrapolado el efecto de esta nueva LAV a todo el año, ya que la línea se puso en servicio en octubre de 2015.

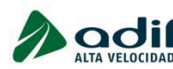

0,13 €/viajero.km, ha permitido establecer la demanda ferroviaria con la puesta en servicio de la LAV Palencia-Alar del Rey.

En las tablas siguientes se muestra la previsión de demanda de viajeros ferroviarios aplicando el modelo corregido para el año 2015, para las 3 alternativas funcionalmente diferentes del proyecto de la LAV Palencia-Alar del Rey, con objeto de comparar estos resultados con los datos de viajeros de referencia de 2015 obtenidos a partir de la demanda real.

#### Tabla 3.5: Viajeros ferroviarios alternativa Nogales

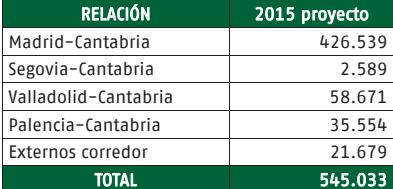

#### Tabla 3.6: Viajeros ferroviarios alternativa Mave

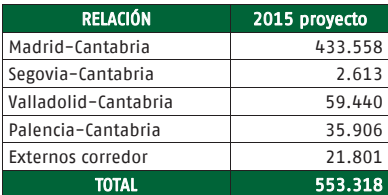

#### Tabla 3.7: Viajeros ferroviarios alternativa Aguilar

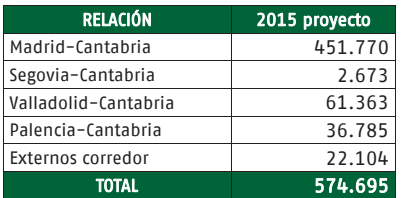

En la tabla siguiente se resumen la demanda de viajeros ferroviarios en la situación de referencia y en las 3 alternativas de proyecto.

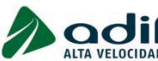

Estudio de rentabilidad socieconómica para el Estudio Informativo del proyecto de la LAV Palencia-Alar del Rey

#### Tabla 3.8: Comparación viajeros demanda de Referencia y Alternativas de Proyecto

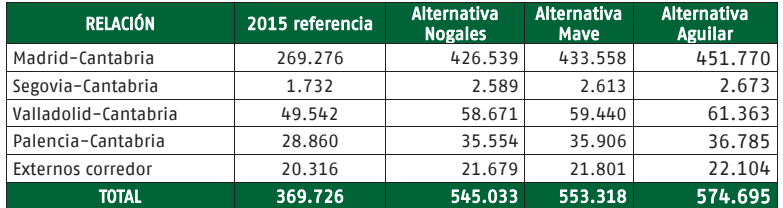

Se observa que los viajeros ferroviarios en proyecto se incrementan entre un 49% y un 56%, destacando el crecimiento de la relación con Madrid que se incrementa entre un 70 y un 80% en función de la alternativa analizada.

Siguiendo las recomendaciones de la Guía ACB de la Comisión Europea, que establece un período de análisis de 30 años desde el inicio de la explotación para la evaluación de la rentabilidad socioeconómica, se ha estimado la demanda para este período considerado los siguientes crecimientos medios anuales:

#### Tabla 3.9: Crecimientos de la demanda de viajeros ferroviaria

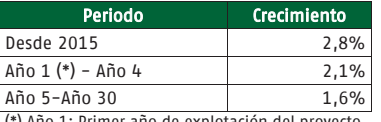

(\*) Año 1: Primer año de explotación del proyecto

En las tablas siguientes se resume la evolución de la demanda de viajeros ferroviarios en referencia y en las 3 alternativas funcionales de proyecto durante el período de análisis (30 años).

#### Tabla 3.10: Evolución de los viajeros ferroviarios. Situación de referencia (sin proyecto)

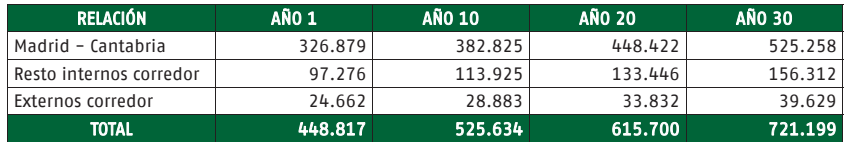

#### Tabla 3.11: Evolución de los viajeros ferroviarios. Alternativa Nogales

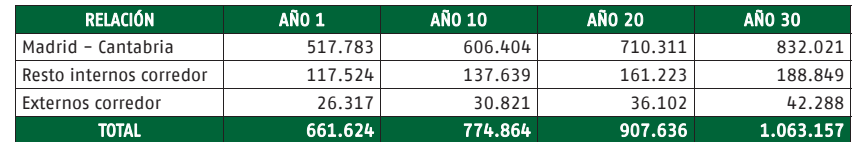

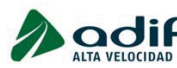

#### Tabla 3.12: Evolución de los viajeros ferroviarios. Alternativa Mave

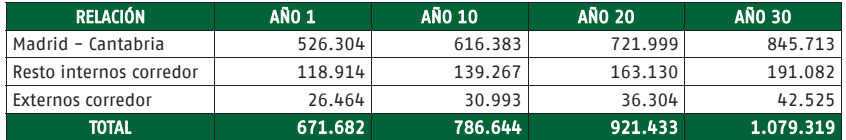

#### Tabla 3.13: Evolución de los viajeros ferroviarios. Alternativa Aguilar

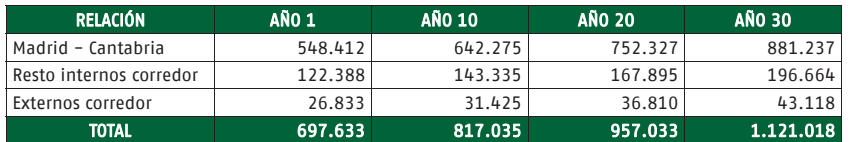

#### **3.5. Procedencia modal de los viajeros ferroviarios en proyecto**

De la aplicación del modelo de reparto modal se ha obtenido para cada alternativa de proyecto analizada, la procedencia modal de los viajeros, lo cual es uno de los valores que se utilizan en la estimación de los beneficios socioeconómicos del análisis de rentabilidad.

En las siguientes tablas se muestra la procedencia modal para las principales relaciones analizadas, agrupadas en larga y media distancia (internos al corredor).

#### Tabla 3.14: Procedencia modal de los viajeros de AV. Alternativa Nogales

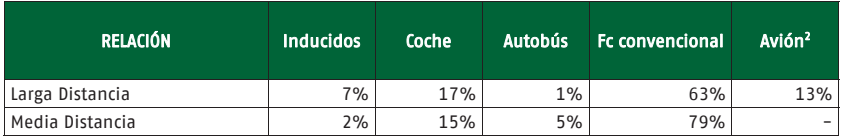

#### Tabla 3.15: Procedencia modal de los viajeros de AV. Alternativa Mave

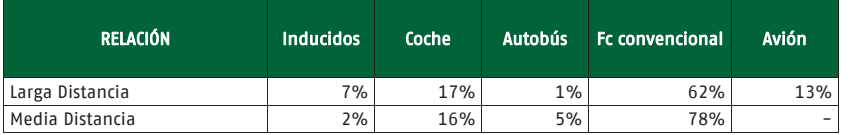

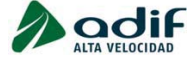

Estudio de rentabilidad socieconómica para el Estudio Informativo del proyecto de la LAV Palencia-Alar del Rey

#### Tabla 3.16: Procedencia modal de los viajeros de AV. Alternativa Aguilar

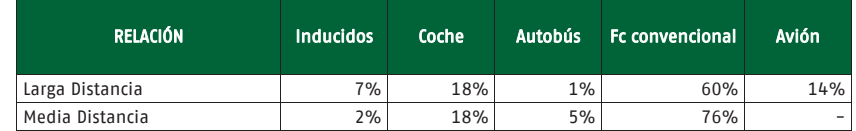

<sup>2</sup> No existe el modo avión en las relaciones de media distancia.

#### 4. ANÁLISIS DE RENTABILIDAD SOCIOECONÓMICA

#### **4.1. Metodología**

La evaluación socio-económica en términos monetarios, permite medir el aporte neto del proyecto al conjunto de la sociedad. Esta evaluación se fundamenta en la comparación de las diferencias de los flujos de inversión, costes y beneficios que se obtienen bajo el escenario con actuación y el de referencia o sin proyecto. Por tanto, el objeto de una evaluación de este tipo es la de comparar qué beneficios aporta el proyecto a la sociedad y en qué costes se incurre para obtenerlos.

El periodo de referencia es de 30 años a partir de la puesta en servicio del proyecto objeto de evaluación.

En este caso, este análisis socioeconómico tiene como objetivo la comparación de los distintos escenarios del proyecto de la LAV Palencia-Alar del Rey.

Los flujos de inversión se recogen en términos netos, es decir, incorporan el valor neto contable a final del periodo de evaluación:

- Inversión en infraestructuras.
- x Inversión en material móvil. Incorpora las inversiones de reposición realizadas durante el periodo de evaluación.

Los gastos de explotación considerados son:

- Mantenimiento de la infraestructura
- x Explotación ferroviarios (ligados a ventas, plaza, tiempo, circulación y trenes) para el tráfico de viajeros y los costes de explotación inherentes al tráfico de mercancías.
- x Gastos generales y de estructura del administrador y del operador ferroviario. Se aplican un 5% y 30% al resto de los gastos de explotación, respectivamente.

Los precios que se utilizan en este tipo de evaluación no deben incluir ningún tipo de impuesto indirecto (por ejemplo el impuesto sobre el valor añadido), ni de subsidio.

Las partidas relativas a los beneficios sociales incorporan los siguientes "ahorros" diferenciales entre el escenario con y sin proyecto:

· Excedente de los usuarios: Cualquier reducción del coste generalizado de transporte (en la situación con proyecto con respecto a la de referencia) implica un mayor excedente. El coste generalizado se calcula como la suma del precio de transporte (tarifa, peaje, combustible, etc.) y del tiempo de viaje ponderado con el valor de tiempo.

Se diferencian tres tipos de usuarios:

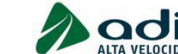

Estudio de rentabilidad socieconómica para el Estudio Informativo del proyecto de la LAV Palencia-Alar del Rey

- o Existentes: usuarios que, en situación con proyecto, utilizan el mismo modo que en situación sin proyecto.
- o Captados: usuarios que, en situación con proyecto, utilizan el modo objeto de actuación y proceden de otro modo en situación sin proyecto.
- o Inducidos: usuarios nuevos, que en situación sin proyecto no realizan ningún viaje.
- **Excedente de los productores**: La diferencia entre el cambio de ingresos y el cambio de costes para cada uno de los operadores<sup>3</sup> de todos los modos de transporte afectados por el proyecto.
- Impactos en accidentes y medio ambiente:
	- o **Ahorros netos de costes de accidentes**, como un impacto directo para los usuarios del proyecto.
	- o Ahorros netos de costes ambientales, como beneficio para el conjunto de la sociedad.

Dado que el cambio de ingresos de los productores (el excedente) es igual al cambio al cambio del precio de transporte de los consumidores, ambos se anulan entre ellos en el caso de los usuarios existentes y captados<sup>4</sup>. Por ello el excedente de usuarios existentes y captados suele calcularse solamente como **ahorro neto de tiempos de viaje**, lo que deja en cero el excedente de los productores para estos segmentos de usuarios. Sin embargo, no es el caso para los usuarios nuevos (la demanda inducida), donde debe considerarse el precio de transporte tanto para la estimación del excedente del consumidor como del productor.

Por tanto, los beneficios socioeconómicos evaluados se resumen en:

- · Excedente del consumidor (tráfico generado)
- Ahorro de tiempo
- Ahorro de accidentes
- Ahorros de coste de funcionamiento de otros modos.
- x Ahorros ambientales

 $3$  En el caso de vehículo privado el "operador" es el conjunto de los conductores.

<sup>4</sup> Siempre que el excedente de los usuarios captados no se estima con la "Regla de la Mitad" sino con las diferencias reales de coste generalizado

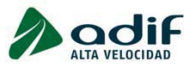

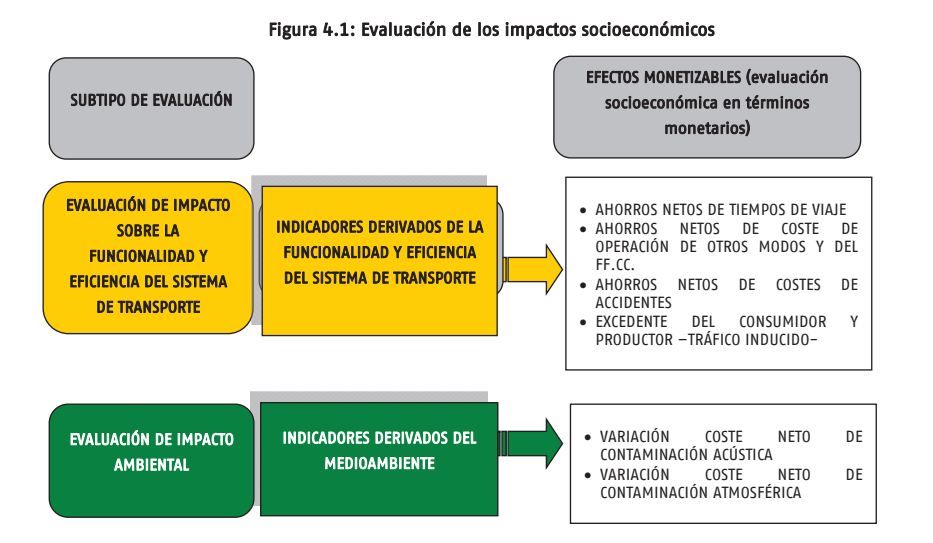

En el siguiente esquema y cuadro se muestra un ejemplo de la determinación de los flujos de caja de la Evaluación Económica, donde se pueden observar los distintos conceptos que se tienen en cuenta en el cálculo de la TIR y del VAN.

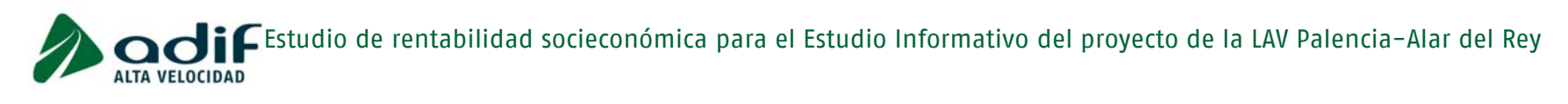

Figura 4.2: Flujos de caja de la Evaluación socioeconómica

## **EVALUACION SOCIOECONOMICA**

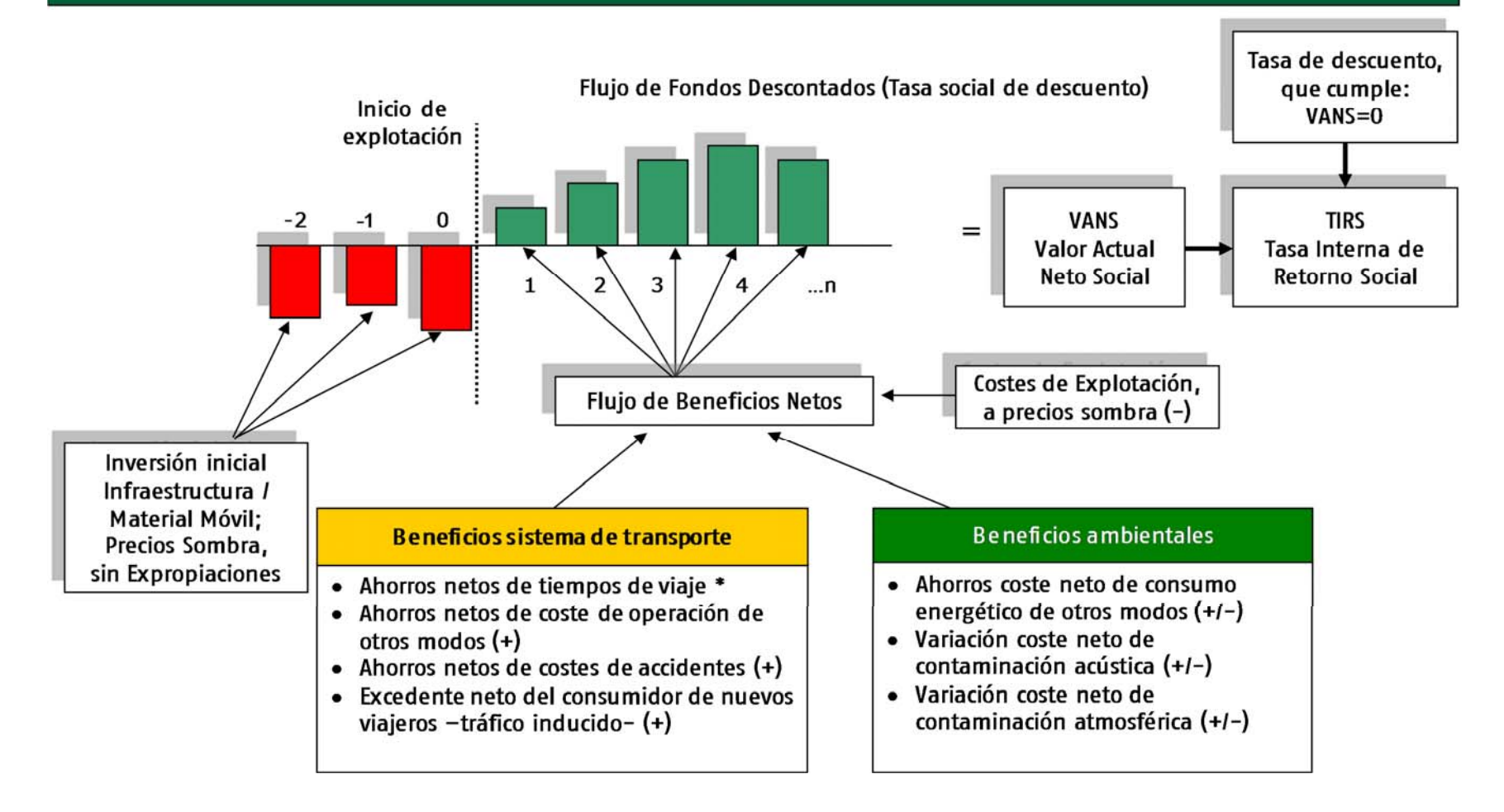

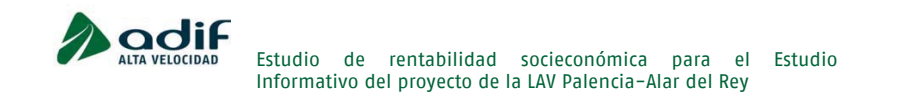

#### 4.1.1. Precios sombra

A diferencia de las evaluaciones financieras, en la evaluación económica, los precios de mercado no son adecuados, sino que hay que utilizar precios sombra, que reflejan los costes de oportunidad de los costes y la disposición de los consumidores a pagar por los resultados. La distorsión puede ser consecuencia de ineficiencia de los mercados o bien, en el caso de los bienes públicos, porque sus tarifas no son reflejo de los costes.

Ello es así, como consecuencia de que la valoración a precios de mercado difiere de la que correspondería bajo una situación de eficiencia. El Ministerio de Fomento recomendaba, en sus anteriores manuales de evaluación, aplicar esta corrección a los costes de mano de obra, indicando que los costes de personal a precios económicos son un 70% del coste de mercado.

Los costes y la inversión en este marco se obtienen aplicando ratios de conversión a las correspondientes cuantías financieras. En concreto, el precio sombra deriva de las distorsiones que se producen en el mercado de trabajo que conllevan a que los salarios financieros sean superiores al correspondiente coste de oportunidad (prestaciones de desempleo, etc.), por haber desempleo significativo, actividades informales o rigideces de precios. Se considera que los beneficios que se derivan del proyecto en la creación de empleo, serán considerados como una reducción del coste de mano de obra incluido en la inversión y la explotación.

#### Tabla 4.1: Factores de Precio sombra

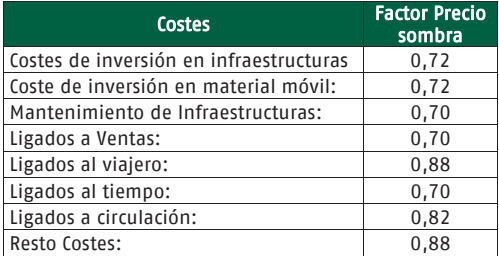

Fuente: Manual de evaluación de inversiones de ADIF

#### 4.1.2. Beneficios socioeconómicos

Evaluación de impactos sobre la funcionalidad y eficiencia del sistema de transporte

Comprende el conjunto de efectos derivados de la funcionalidad y eficiencia del sistema de transporte, e incluye:

**\*** Ahorros netos de tiempos de viaje. Se calculan para cada viajero captado (por relación OD) por los servicios ferroviarios por tipo vehículo/ servicio en el

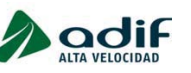

x

#### Estudio de rentabilidad socieconómica para el Estudio Informativo del proyecto de la LAV Palencia-Alar del Rey

escenario con actuación, como diferencia entre el tiempo de viaje en situación base para su desplazamiento en el modo utilizado en ese supuesto, y el tiempo de viaje en ferrocarril por tipo vehículo/ servicio, utilizado para su desplazamiento en la situación con actuación. Por último, se multiplican los ahorros obtenidos (en unidades temporales) por un valor monetario por unidad de tiempo.

El valor medio del tiempo utilizado diferencia entre motivo trabajo y ocio, siendo sus valores de 29,31 y 14,36 euros/hora respectivamente. Estos valores del tiempo son los establecidos en el estudio HEATCO para el modo ferroviario en España, actualizados a euros de 2015.

Los valores del tiempo utilizados deben crecerse a lo largo del periodo de evaluación, asumiendo que crecen en función de la renta real per cápita. La guía ACB sugiere utiliza para el caso concreto del uso de valores de tiempo del Heatco elasticidades entre 0,5 y 0,7 y recomienda, para mantenerse al lado de la seguridad adoptar valores cercanos al límite inferior de la horquilla por lo que en nuestro caso se adopta el 0,5.

 Ahorros netos de coste de operación de otros modos. Se calcula la variación de viajero-km (para el resto de modos) según tipo de vehículo/ servicio en situación diferencial. La valoración de los costes económicos de operación por estas unidades en cada modo se obtiene de datos disponibles en el Ministerio de Fomento. Ha de considerarse, al respecto, las distancias kilométricas de cada modo de transporte.

La variación de costes de operación de los servicios ferroviarios evaluados ya se ha incorporado en el análisis de costes. Si hubiese otro modo ferroviario no considerado en este análisis de costes (por ejemplo el ferrocarril convencional) se tendrán que incluir los posibles ahorros de coste de operación de este otro modo ferroviario.

- $\checkmark$  Vehículo privado: El coste medio por viajero-km se ha calculado utilizando la metodología propuesta por el Ministerio de Fomento en su estudio "Recomendaciones para la Evaluación Económica Coste-Beneficio de Estudios y Proyectos de Carreteras". Los costes considerados son:
	- $\triangleright$  Amortización
	- $\triangleright$  Consumo de lubricantes y carburantes.
	- ¾ Gasto de neumáticos

Para establecer este coste se han utilizado las estadísticas mensuales y anuales que publica el Ministerio de Industria y la Comisión Nacional de la Energía. El coste medio correspondiente a 2015 es igual a 0,106

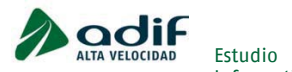

€/viajeros-km.

Autobús: Para el año 2015, el observatorio de Costes de transporte de viajeros en autocar del Ministerio de Fomento, establece, para autocares estándar de 39 a 55 plazas, un coste de 0,034 €/viajero-km.

- $\checkmark$  Avión: El coste medio por avión-km se ha calculado un valor de 0,093 €/viajero-km.
- $\bullet$  Ahorros netos de costes de accidentes. Para el cálculo de muertos y heridos por accidentes de transporte en cada modo se toman los índices<sup>5</sup> de mortalidad (IM) y peligrosidad (IP) de cada modo (muertos y heridos por 108 viajeros-km en cada caso; adicionalmente, también pueden ser función del número de pasos a nivel), y se aplican a la variación de viajeros-km en cada modo en situación diferencial. Por último, se multiplican estos ahorros de accidentes por un valor monetario por muerto y por herido. Los costes monetarios de los accidentes (medidos en €/viajeros·km) se han obtenido a partir de los parámetros establecidos en el Estudio de Costes Externos del Transporte en Europa, realizado por CE Delft, INFRAS y Fraunhofer, en noviembre de 2011.
- $\bullet$  Excedente neto del productor de nuevos viajeros -tráfico inducido-. El excedente del productor de los nuevos viajeros<sup>6</sup> de cada relación OD (tráfico inducido), se obtiene como producto de la tarifa abonada por los usuarios con su número.
- x Excedente neto del consumidor de nuevos viajeros -tráfico inducido-. Para estimar el excedente del consumidor de los nuevos viajeros de cada relación OD (tráfico inducido), se propone utilizar, de acuerdo a la Guía ACB de la Unión Europea 2014, como excedente de los nuevos usuarios que se incorporan al mercado el resultado de la siguiente expresión que se corresponde con el área  $B$  del gráfico<sup>7</sup>:

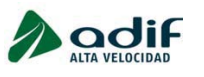

Estudio de rentabilidad socieconómica para el Estudio Informativo del proyecto de la LAV Palencia-Alar del Rey

 $EC = \frac{1}{2}(CG_{con\;n\text{provect}_0} - CG_{\text{sin}\;n\text{rovect}_0})*Viajeros_{inducidos}$ 

#### Figura 4.3: Gráfico simplificado del cálculo de Beneficios a Nuevos Usuarios (sin cambio tecnológico/ desplazamiento de curva de demanda)

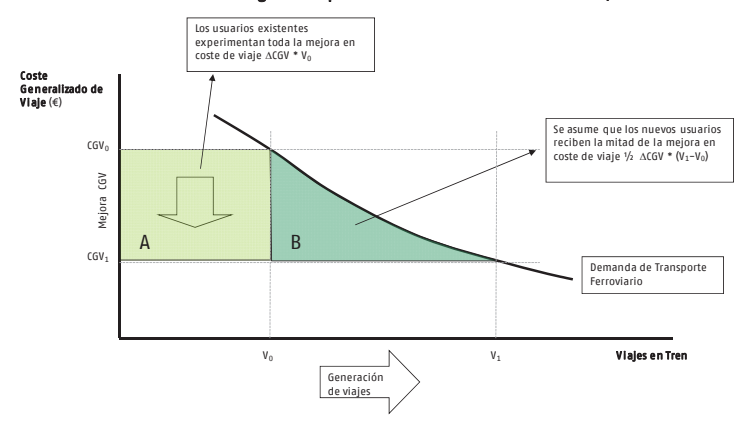

#### Evaluación de impacto ambiental

Comprende el conjunto de efectos derivados del medioambiente, e incluye:

- $\bullet$  Ahorro en costes netos por impacto en el cambio climático. Corresponde a los costes para evitar los efectos negativos del cambio climático a causa de las emisiones de Gases de Efecto Invernadero (GEI). Para el sector de transportes las emisiones relevantes son dióxido de carbono, dióxido de nitrógeno y metano.
- $\bullet$  Ahorro en costes netos por impacto en la polución atmosférica. Viene referido a los costes por los efectos adversos de la contaminación atmosférica (principalmente partículas, óxidos de nitrógeno, dióxido de sulfuro, compuestos orgánicos volátiles y ozono): efectos sobre la saludo, los edificios y materiales y las cosechas.
- x Ahorro en costes netos por impacto en el ruido o contaminación acústica. Para este tipo de proyectos la incidencia en el impacto global puede ser muy baja o prácticamente despreciable. Su principal incidencia es en los tramos de paso por las ciudades afectadas por el proyecto, y su efecto suele ser reducido por medidas correctores, como pantallas acústicas.
- $\bullet$ Ahorro en costes netos por impactos ambientales indirectos. Relativo a efectos indirectos de la actividad de transporte, como son la producción de energía (combustibles y electricidad), la de vehículos o la de infraestructura.

<sup>5</sup> Publicados por el Ministerio de Fomento.

 $^6$  Ver página 41 de este documento y Guía ACB 2014, página 87, para la justificación de su inclusión

<sup>7</sup> El área A se corresponde con el excedente del consumidor de los usuarios ya existentes. La suma de este excedente y el de los nuevos viajeros conforman el excedente total que se calcula por medio de la denominada regla de la mitad. En el presente Manual se separan los dos excedentes correspondientes el primero a los ahorros netos de tiempos de viaje y al ahorro de los costes de la operación.

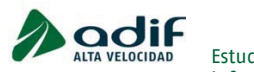

- **Ahorro en costes netos por impacto en la pérdida de biodiversidad.** Tanto la contaminación atmosférica, como la fragmentación de hábitats por las infraestructuras pueden afectar negativamente a la biodiversidad.
- $\bullet$  Ahorro en costes netos por impacto en la contaminación de suelo y agua. Puede haber impactos negativos en la contaminación de suelo y agua cerca de las infraestructuras de transporte, como la contaminación por metales pesados o hidrocarburos aromáticos policíclicos.
- x Ahorro en costes netos por impacto en la naturaleza y paisaje. Viene referido a los costes que se estima que son necesarios para mejorar las infraestructuras existentes acordes con las necesidades del medioambiente. Son costes de reparación y compensación.
- $\bullet$ Ahorro en costes netos por efectos urbanos. Relativos al coste que causa el tráfico en áreas urbanas, especialmente para el transporte no motorizado, debido a la escasez de espacio y el tiempo que pierden los ciudadanos que van a pie por efectos barrera.

#### 4.1.3. Indicadores de la rentabilidad

Los indicadores utilizados para la medición de la rentabilidad socioeconómica son los usuales: Tasa Interna de Retorno (TIR) y Valor Actual Neto (VAN), para la tasa de actualización (límite de rentabilidad social) establecida por la UE para el periodo de financiación 2014-2020, que es igual al 3%.

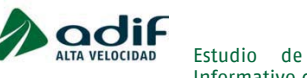

Estudio de rentabilidad socieconómica para el Estudio Informativo del proyecto de la LAV Palencia-Alar del Rey

#### **4.2. Parámetros de rentabilidad**

#### 4.2.1. Costes de inversión en Infraestructura

El coste de la inversión varían según el escenario pero hay varias consideraciones comunes a tener en cuenta:

- Se suponen 5 años de periodificación de la inversión anteriores a la puesta en servicio.
- Las cuantías de inversión se expresan en precios constantes de 2015, es decir, eliminando los efectos de la inflación. Igualmente, se consideran cuantías descontadas del IVA. A estos valores se les aplica el precio sombra para el cálculo de la rentabilidad socioeconómica.
- Se calcula el Valor Neto contable de la inversión para el año 30 y este valor entra en el análisis aplicándole también su precio sombra.

Los valores de vida útil para calcular el Valor Neto Contable son los siguientes:

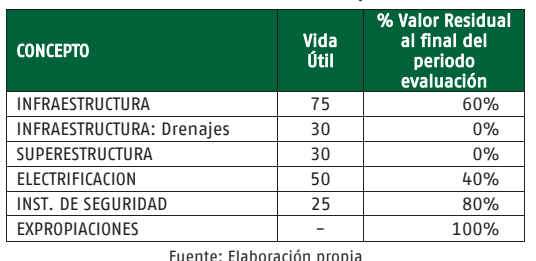

Tabla 4.2: Vida útil de las inversiones por subsistema

Los valores de inversión de las tablas siguientes están expresados en euros constantes de 2015, con IVA y sin aplicar el precio sombra.

#### Tabla 4.3: Inversión de los distintos escenarios evaluados (Miles de € 2015)

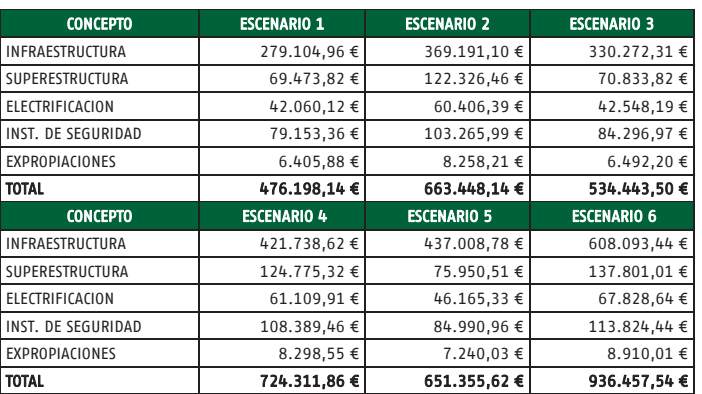

Fuente: Elaboración propia

#### Figura 4.4: Reparto de costes de inversión (Miles de € 2015).

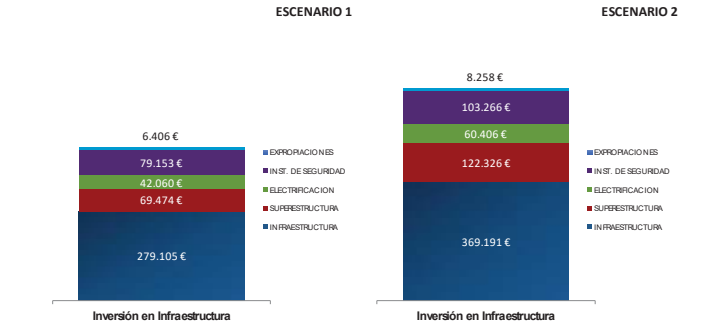

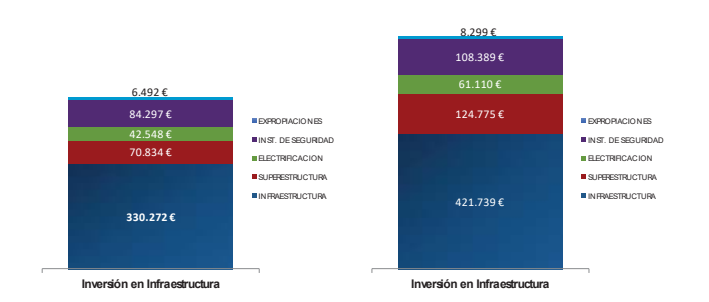

**ESCENARIO 3** 

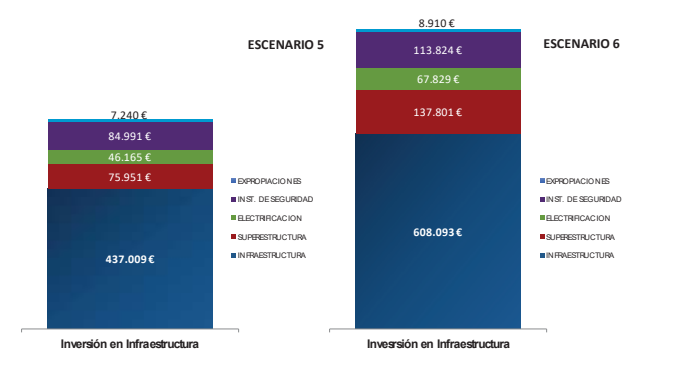

Fuente: Estudio informativo del proyecto de la LAV Palencia-Alar del Rey

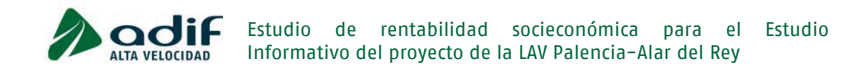

#### 4.2.2. Costes de mantenimiento y explotación de la infraestructura

Los costes de explotación y mantenimiento de la infraestructura por parte del Administrador se obtienen a partir de los publicados en el "Manual de Evaluación de Inversiones en Ferrocarril".

A estos costes de mantenimiento y explotación hay que añadir los correspondientes costes generales y de estructura que se estima como el 5% de la suma de los primeros.

A estos costes de explotación se les aplica el precio sombra correspondiente para incluirlo en el cálculo de la rentabilidad socioeconómica.

Los costes de explotación (como en el resto de análisis) se calculan como diferencia entre la situación de proyecto menos la situación de referencia.

En los costes de mantenimiento de la línea y sus respectivos equipos se ha tenido en consideración las características de los diferentes tramos de línea férrea en el corredor, tanto convencional como de alta velocidad, y los cambios de sus características a lo largo del proceso de puesta en servicio.

En la siguiente tabla se muestran los costes utilizados:

#### Tabla 4.4: Costes y características del material móvil.

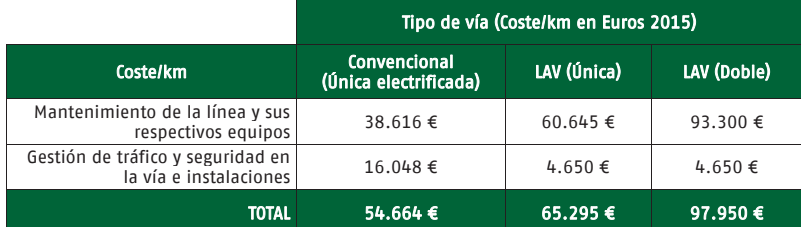

Fuente: Manual de evaluación de inversiones

**ESCENARIO 4** 

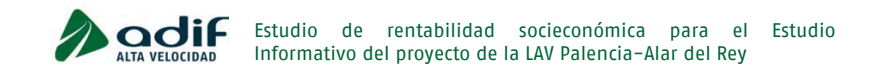

#### 4.2.3. Inversión en material móvil

La inversión en material móvil se calcula como diferencia entre la situación en proyecto y la situación de referencia, aplicando a ambas los precios sombra correspondiente.

Solamente se contabiliza la inversión de la parte proporcional del tramo objeto de estudio (Palencia –Santander), calculando el porcentaje como km recorridos por el tren entre km del tramo.

Hay que tener en cuenta que en proyecto el total de los km totales de recorrido del tren se ve disminuido según la alternativa como ya se ha descrito anteriormente.

#### Tabla 4.5: Necesidades de material móvil. Número de ramas. Situación de Referencia

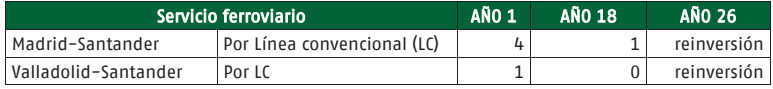

Fuente: elaboración propia

#### Tabla 4.6: Necesidades de material móvil. Número de ramas. Situación de Proyecto. Alternativa Nogales

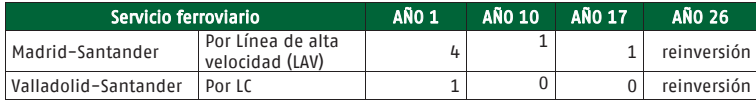

Fuente: elaboración propia

#### Tabla 4.7: Necesidades de material móvil. Número de ramas. Situación de Proyecto. Alternativa Mave

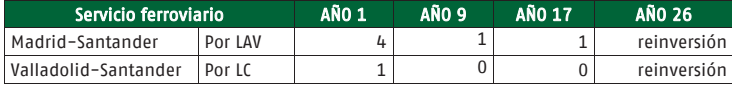

Fuente: elaboración propia

#### Tabla 4.8: Necesidades de material móvil. Número de ramas. Situación de Proyecto. Alternativa Aguilar

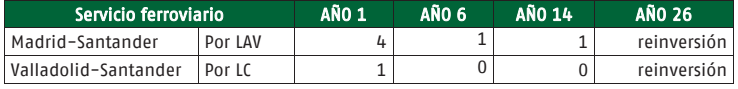

Fuente: elaboración propia

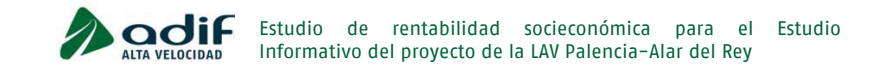

#### 4.2.4. Costes de explotación de los trenes

Los costes de explotación han sido calculados asumiendo el valor de una serie de ratios de costes ligados a la venta, al número de plazas ofertadas, a los tiempos de operación y distancias recorridas del material móvil, así como a su mantenimiento, que se detallan a continuación. Igualmente, se ha tenido en cuenta la distancia kilométrica existente en la parte correspondiente del Corredor<sup>8</sup>.

#### Costes ligados a la venta (€/viajero-km).

- Personal de venta
- Comisiones a Agencias y otros. etc.

#### Costes ligados a la plaza

- Servicios al cliente (€/plaza ofertada)
- Personal servicios a bordo (€/rama-hora)

#### Costes ligados al tiempo de operación (€/rama-hora)

- $\bullet$  Conducción
- Intervención

#### Costes ligados a la circulación (€/rama-km).

• Energía

#### Costes ligados al tren (€/rama-año)

- Mantenimiento
- Limpieza
- $\bullet$  Otros

Costes generales y de estructura: Se valoran en un 30% del total de los costes.

Los ratios utilizados provienen del Manual de Evaluación de inversiones.

Los servicios utilizados para los cálculos según los escenarios serian:

- **·** Situación de referencia
- Situación de proyecto
- o Escenario 1 y 2 , Alternativa Nogales
- o Escenario 3 y 4 , Alternativa Mave
- o Escenario 5 y 6 , Alternativa Aguilar

#### Tabla 4.9: Previsión de servicios al día en un sentido en el Corredor. Situación de Referencia

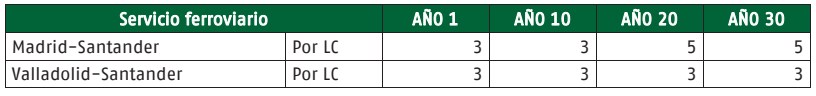

Fuente: elaboración propia

8 Son una parte proporcional del total de los costes cada línea. La proporción se ha calculado a partir de la ratio de la distancia en la LAV objeto de estudio, y el total de la línea.

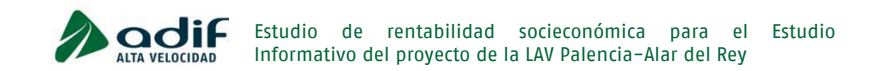

## Tabla 4.13: Costes unitarios medios en viajeros (€/1.000 viajeros.km)

Tabla 4.10: Previsión de servicios al día en un sentido en el Corredor. Situación con proyecto. Alternativa Nogales

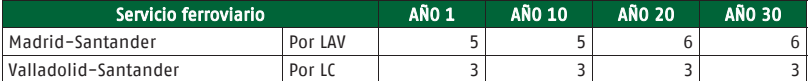

Fuente: elaboración propia

#### Tabla 4.11: Previsión de servicios al día en un sentido en el Corredor. Situación con proyecto. Alternativa Mave

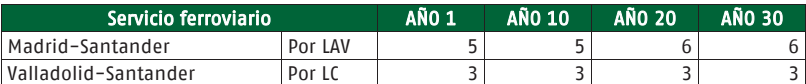

Fuente: elaboración propia

#### Tabla 4.12: Previsión de servicios al día en un sentido en el Corredor. Situación con proyecto. Alternativa Aguilar

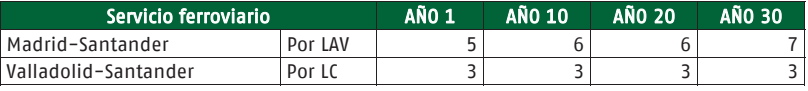

Fuente: elaboración propia

#### 4.2.5. Beneficios socioeconómicos

En este estudio de rentabilidad se ha utilizado como fuente principal para obtener este beneficio ambiental el Estudio de Costes Externos del Transporte en Europa realizado por CE Delft, INFRAS y Fraunhofer, en noviembre de 2011, y que actualiza los coeficientes usados anteriormente en otros estudios de rentabilidad y que correspondían al estudio de 2004.

En el caso del cambio climático, al presentar coeficientes para un escenario superior y otro inferior, se ha optado por utilizar, para este estudio, la media de ambos escenarios. Teniendo en cuenta los importantes esfuerzos de reducción de emisiones de GEI necesarios para mantener el nivel del CO2 equivalente en la atmósfera por debajo de los 450 ppm a largo plazo - escenario que asume el estudio de Delft - así como el hecho de que no se ha considerado ningún incremento de estos costes a futuro, puede considerarse como una hipótesis conservadora.

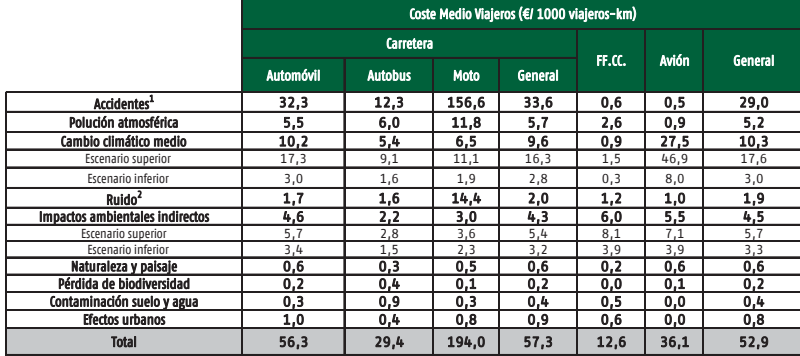

Fuente: Estudio de costes externos del transporte en Europa. CE Delft, INFRAS y Fraunhofer. 2011

El resto de los beneficios utilizados bien definidos, explicados y cuantificados en el apartado 4.1.2.

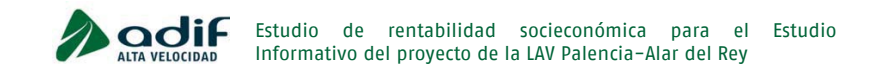

#### **4.3. Rentabilidad Socioeconómica de los distintos escenarios**

A partir de las características y resultados de cada uno de los escenarios evaluados, y descritos en apartados anteriores, se han obtenido los costes y beneficios socioeconómicos, así como los indicadores de la rentabilidad socioeconómica: Tasa Interna de Retorno (TIR) y el Valor Actual Neto (VAN actualizado al año 1 de explotación) de dichos beneficios.

Se ha utilizado una tasa de descuento social del 3%, la recomendada en la Guía ACB de la UE para el periodo de financiación 2014-2020, y los flujos se actualizan al primer año de explotación.

La siguientes tablas reflejan los valores actualizados de los costes y beneficios, así como la TIR alcanzada y el VAN para cada uno de los escenarios.

#### Tabla 4.14: Resultados del análisis socioeconómico. (Miles de € 2015). Alternativa Nogales

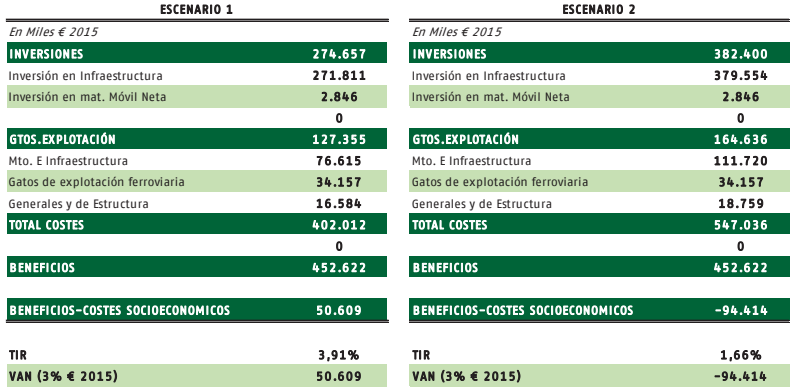

Fuente: elaboración propia

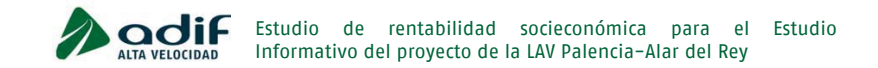

#### Tabla 4.15: Resultados del análisis socioeconómico. (Miles de € 2015). Alternativa Mave

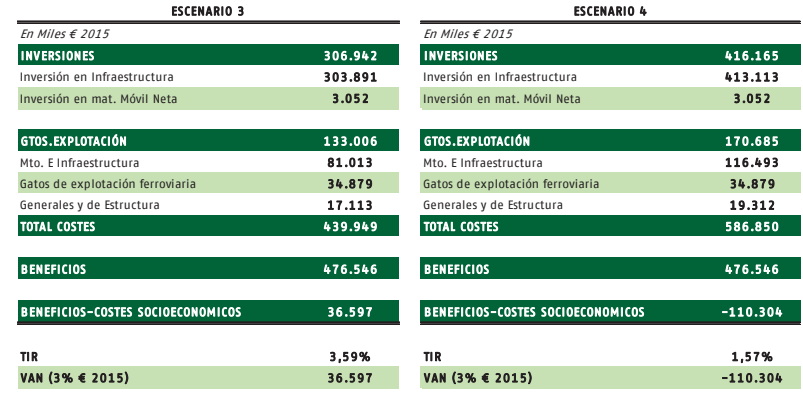

Fuente: elaboración propia

#### Tabla 4.16: Resultados del análisis socioeconómico. (Miles de € 2015). Alternativa Aguilar

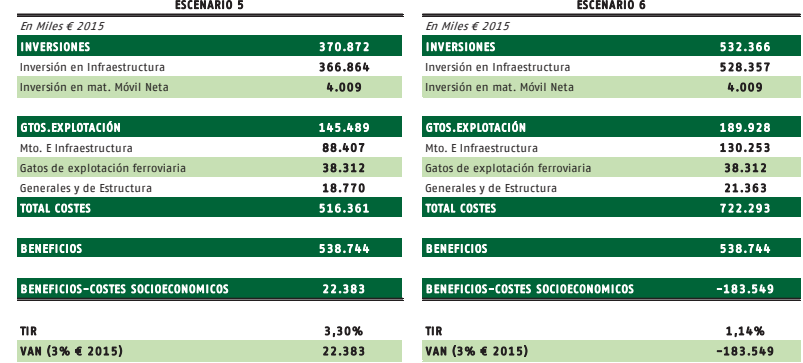

Fuente: elaboración propia

En las siguientes tablas se muestran los flujos de caja del análisis de rentabilidad socioeconómico de los distintos escenarios evaluados.

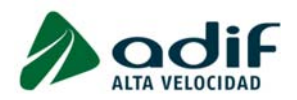

## Tabla 4.17: Flujo de caja socio-económica. (Miles de € 2015). Alternativa Nogales Escenario 1

#### ESCENARIO 1

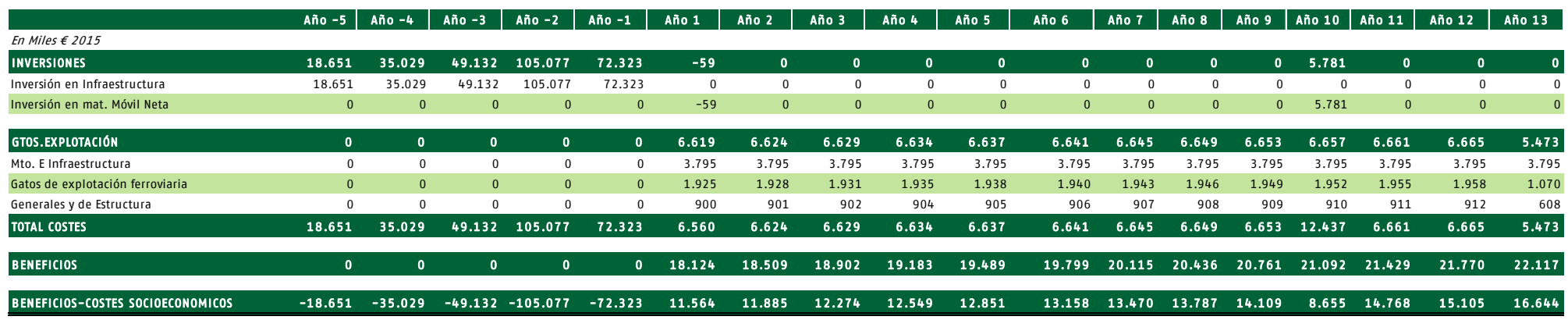

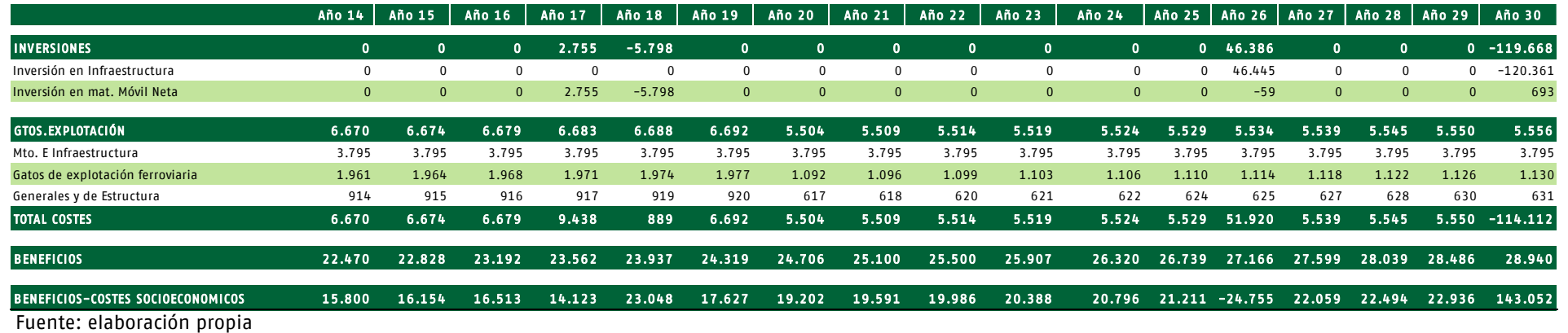

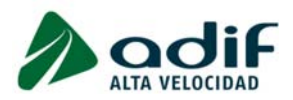

### Tabla 4.18: Flujo de caja socio-económica. (Miles de € 2015). Alternativa Nogales Escenario 2

ESCENARIO 2

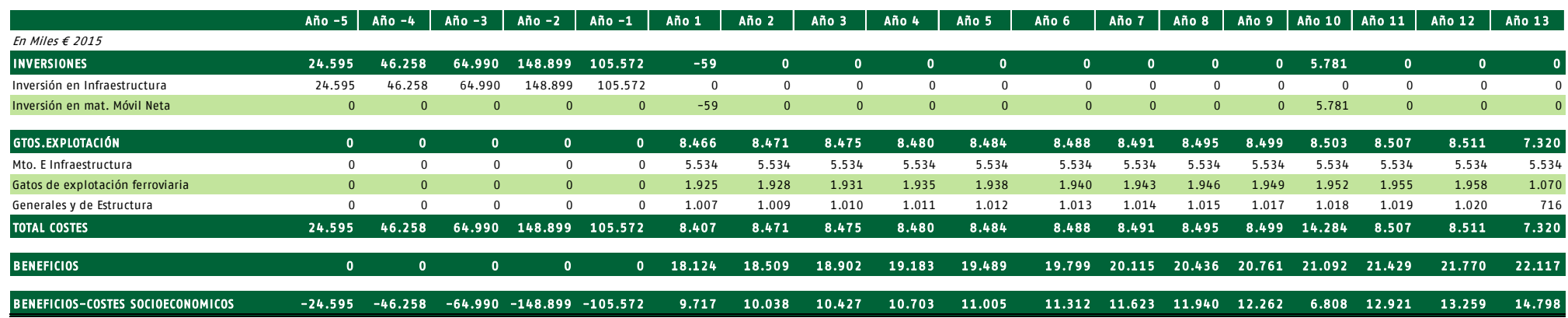

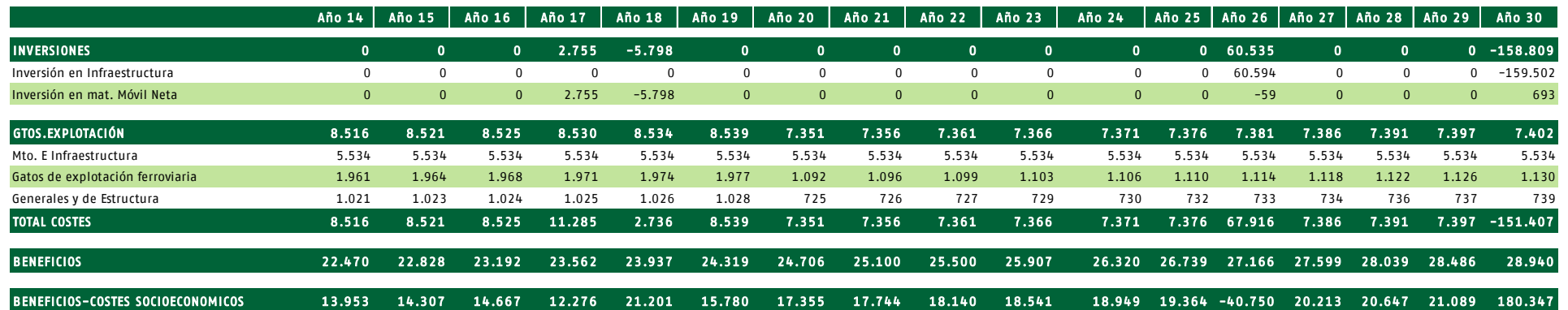

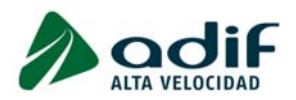

## Tabla 4.19: Flujo de caja socio-económica. (Miles de € 2015). Alternativa Mave Escenario 3

#### ESCENARIO 3

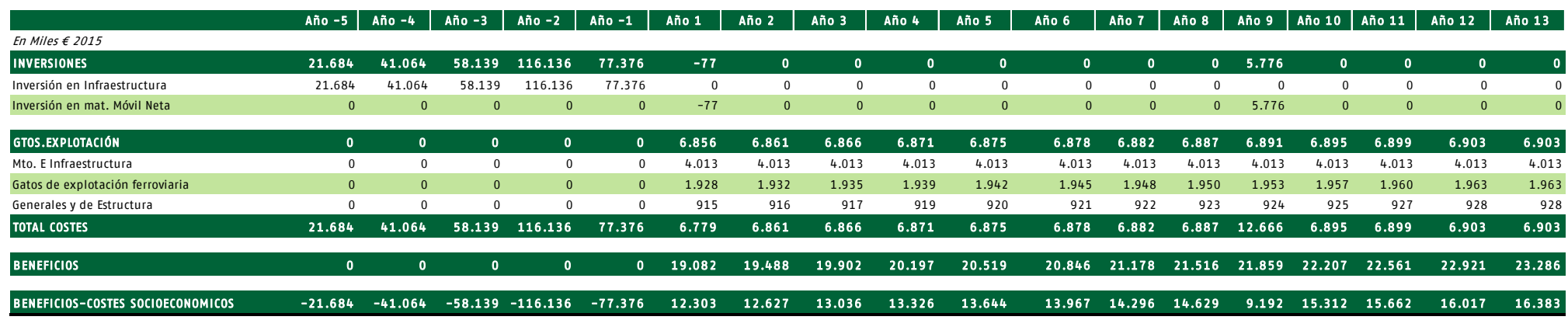

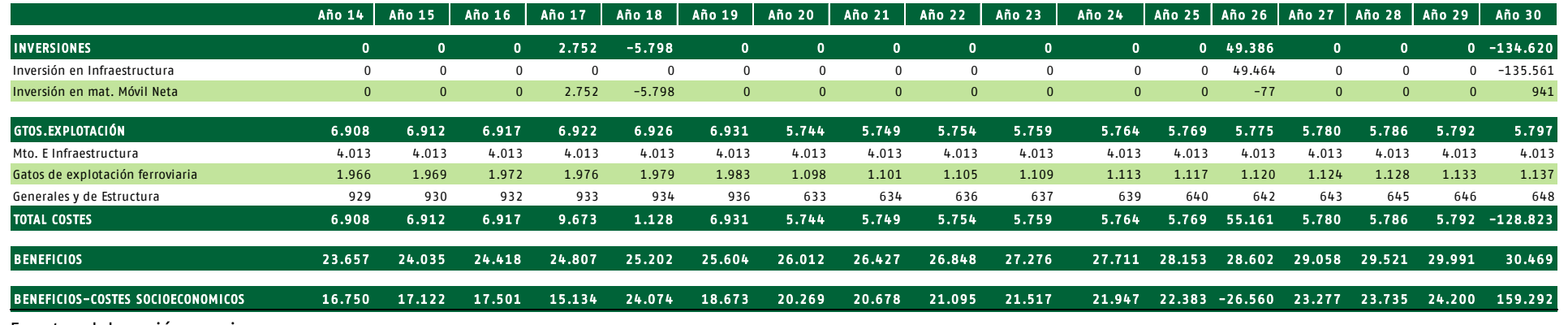

![](_page_24_Picture_0.jpeg)

## Tabla 4.20: Flujo de caja socio-económica. (Miles de € 2015). Alternativa Mave Escenario 4

#### ESCENARIO 4

![](_page_24_Picture_827.jpeg)

![](_page_24_Picture_828.jpeg)

![](_page_25_Picture_0.jpeg)

## Tabla 4.21: Flujo de caja socio-económica. (Miles de € 2015). Alternativa Aguilar Escenario 5

#### ESCENARIO 5

![](_page_25_Picture_837.jpeg)

![](_page_25_Picture_838.jpeg)

![](_page_26_Picture_0.jpeg)

## Tabla 4.22: Flujo de caja socio-económica. (Miles de € 2015). Alternativa Aguilar Escenario 6

#### ESCENARIO 6

![](_page_26_Picture_827.jpeg)

![](_page_26_Picture_828.jpeg)

![](_page_27_Picture_0.jpeg)

#### **4.4. Resumen**

En la tabla siguiente se resume el resultado del estudio de rentabilidad en término de la tasa interna de retorno social (TIRs), así como los principales datos de cada una de las alternativas en los 6 escenarios analizados (inversión y longitud en vía única y doble).

![](_page_27_Picture_144.jpeg)

![](_page_27_Picture_145.jpeg)

Analizando estos resultados se puede observar que en los 3 escenarios de vía doble se obtienen resultados para la TIR socioeconómica (TIRs) inferiores al 3% (valor utilizado como tasa de descuento social), lo que indica que los resultados del análisis de rentabilidad son negativos.

Por otro lado, los resultados de los 3 escenarios de vía única sí superan el 3%, dando lugar por tanto a resultados positivos del análisis, es decir, son actuaciones rentables desde el punto de vista social.